## Package 'GlobalOptions'

June 10, 2020

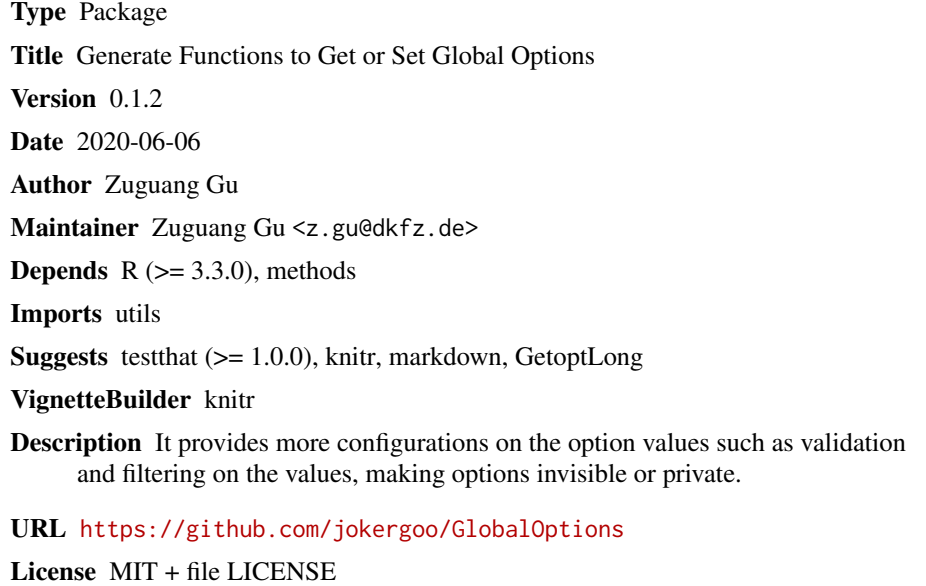

Repository CRAN

NeedsCompilation no

Date/Publication 2020-06-10 20:00:03 UTC

## R topics documented:

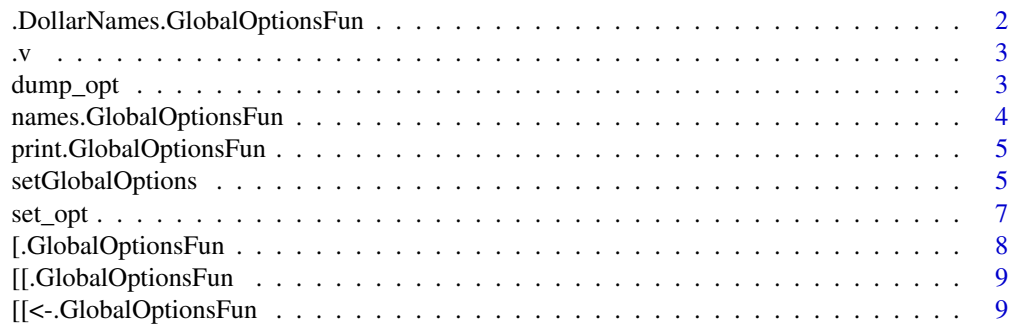

<span id="page-1-0"></span>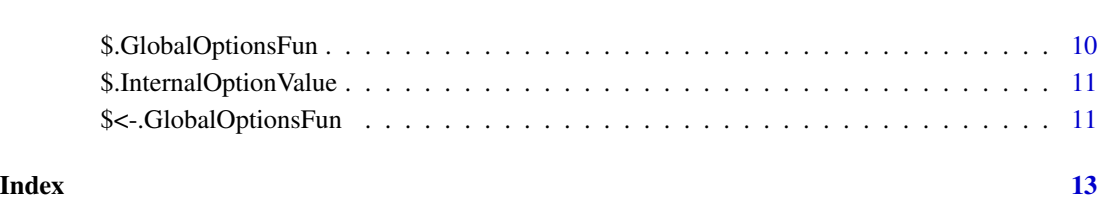

.DollarNames.GlobalOptionsFun

*The .DollarNames method for the GlobalOptionsFun class*

## Description

The .DollarNames method for the GlobalOptionsFun class

## Usage

## S3 method for class 'GlobalOptionsFun' .DollarNames(x, pattern = "")

## Arguments

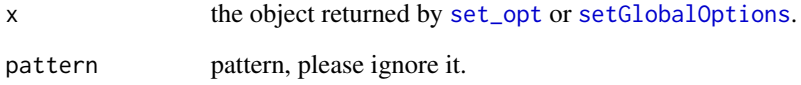

## Details

This makes the option object looks like a list that it allows option name completion after \$.

## Author(s)

z.gu@dkfz.de

## Examples

# There is no example NULL

<span id="page-2-0"></span>

#### <span id="page-2-1"></span>Description

Get value of other options

## Usage

```
.v(opt_name, name_is_character = NA)
```
## Arguments

opt\_name name of the option, can be quoted or not quoted. name\_is\_character

whether opt\_name is a character, only used internally.

## Details

When setting one option, the value can be dependent on other option names. The current value of other option can be accessed by v(nm) or v\$nm.

## Author(s)

Zuguang Gu <z.gu@dkfz.de>

## Examples

 $opt = set\_opt(a = 1, b = function() .v$ \$a\*2) opt\$b  $opt(a = 2); opt\$b$ 

dump\_opt *Print all fields of a single option*

## Description

Print all fields of a single option

#### Usage

```
dump_opt(opt, opt_name)
```
## Arguments

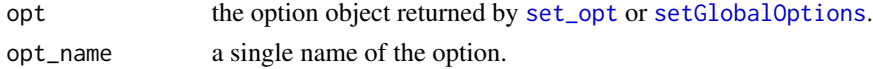

## <span id="page-3-0"></span>Details

Actually this function is identical to opt[opt\_name].

## Author(s)

z.gu@dkfz.de

## Examples

 $opt = set\_opt(a = 1, b = "b")$ dump\_opt(opt, "a") dump\_opt(opt, "b")

names.GlobalOptionsFun

*Option names*

## Description

Option names

#### Usage

## S3 method for class 'GlobalOptionsFun' names(x)

## Arguments

x the option object returned by [set\\_opt](#page-6-1) or [setGlobalOptions](#page-4-1).

### Value

A vector of option names

```
opt = set_opt(
   a = 1,b = "text")
names(opt)
```
<span id="page-4-0"></span>print.GlobalOptionsFun

*Print the GlobalOptionsFun object*

## Description

Print the GlobalOptionsFun object

## Usage

## S3 method for class 'GlobalOptionsFun'  $print(x, \ldots)$ 

## Arguments

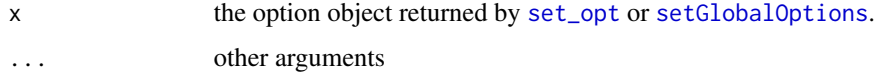

## Author(s)

z.gu@dkfz.de

## Examples

# There is no example NULL

<span id="page-4-1"></span>setGlobalOptions *Produce a function which can get or set global options*

## Description

Produce a function which can get or set global options

## Usage

setGlobalOptions(...)

#### Arguments

... specification of options, see 'details' section

### Details

The function has a short name [set\\_opt](#page-6-1).

The most simple way is to construct an option function (e.g. opt()) as:

```
opt = set_opt(
   "a" = 1,"b" = "text")
```
Then users can get or set the options by

```
opt()
opt("a")
opt$a
opt[["a"]]
opt(c("a", "b"))
opt("a", "b")
opt("a" = 2)
opt$a = 2
opt[["a"] = 2opt("a" = 2, "b" = "new_test")
```
Options can be reset to their default values by:

opt(RESET = TRUE)

The value for each option can be set as a list which contains more configurations of the option:

```
opt = set_opt(
    "a" = list(.value = 1,.length = 1,
               .class = "numeric",
               .validate = function(x) x > 0)
)
```
The different fields in the list can be used to filter or validate the option values.

.value The default value.

- .length The valid length of the option value. It can be a vector, the check will be passed if one of the length fits.
- .class The valid class of the option value. It can be a vector, the check will be passed if one of the classes fits.
- .validate Validation function. The input parameter is the option value and should return a single logical value.
- .failed\_msg Once validation failed, the error message that is printed.

<span id="page-5-0"></span>

#### <span id="page-6-0"></span>set\_opt 7 7

- .filter Filtering function. The input parameter is the option value and it should return a filtered option value.
- .read.only Logical. The option value can not be modified if it is set to TRUE.
- .visible Logical. Whether the option is visible to users.
- .private Logical. The option value can only be modified in the same namespace where the option function is created.
- .synonymous a single option name which should have been already defined ahead of current option. The option specified will be shared by current option.
- .description a short text for describing the option. The description is only used when printing the object.

For more detailed explanation, please go to the vignette.

#### Author(s)

Zuguang Gu <z.gu@dkfz.de>

#### Examples

```
opt = set_opt(
    a = 1,b = "text"\lambdaopt
# for more examples, please go to the vignette
```
#### <span id="page-6-1"></span>set\_opt *Produce a function which can get or set global options*

## Description

Produce a function which can get or set global options

#### Usage

```
set_opt(...)
```
#### **Arguments**

... all go to [setGlobalOptions](#page-4-1)

## Details

This is just a short name for [setGlobalOptions](#page-4-1).

#### Author(s)

z.gu@dkfz.de

## Examples

```
# There is no example
NULL
```
[.GlobalOptionsFun *Get a single GlobalOption object*

## Description

Get a single GlobalOption object

## Usage

```
## S3 method for class 'GlobalOptionsFun'
x[nm]
```
## Arguments

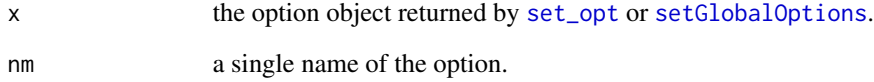

## Details

This function is only used internally.

## Author(s)

Zuguang Gu <z.gu@dkfz.de>

```
opt = set\_opt(a = 1, b = "b")opt["a"]
opt["b"]
```
<span id="page-7-0"></span>

<span id="page-8-0"></span>[[.GlobalOptionsFun *Get option value by subset operator*

## Description

Get option value by subset operator

#### Usage

## S3 method for class 'GlobalOptionsFun' x[[nm]]

## Arguments

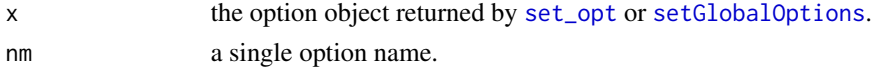

## Details

opt[["a"]] is same as opt("a") or opt\$a.

## Author(s)

Zuguang Gu <z.gu@dkfz.de>

## Examples

 $opt = set\_opt(a = 1)$ opt[["a"]]

[[<-.GlobalOptionsFun *Set option value by subset operator*

## Description

Set option value by subset operator

#### Usage

```
## S3 replacement method for class 'GlobalOptionsFun'
x[[nm]] <- value
```
#### Arguments

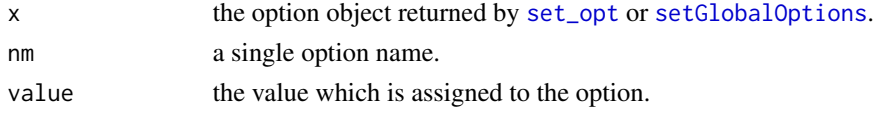

## Details

 $opt[["a"] = 1$  is same as  $opt("a" = 1)$  or  $opt$a = 1$ .

## Author(s)

Zuguang Gu <z.gu@dkfz.de>

## Examples

```
opt = set\_opt(a = 1)opt[["a"] = 2opt$a
```
\$.GlobalOptionsFun *Get option value by dollar symbol*

## Description

Get option value by dollar symbol

#### Usage

```
## S3 method for class 'GlobalOptionsFun'
x$nm
```
## Arguments

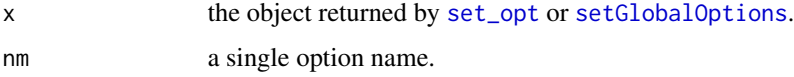

## Details

opt\$a is same as opt("a").

## Author(s)

Zuguang Gu <z.gu@dkfz.de>

```
opt = set\_opt(a = 1)opt$a
```
<span id="page-9-0"></span>

<span id="page-10-0"></span>\$.InternalOptionValue *Get value of other options*

## Description

Get value of other options

## Usage

## S3 method for class 'InternalOptionValue' x\$nm

## Arguments

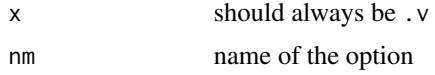

## Details

.v\$nm is basically a short version of .v(nm).

## Author(s)

Zuguang Gu <z.gu@dkfz.de>

## See Also

[.v](#page-2-1)

## Examples

# There is no example NULL

\$<-.GlobalOptionsFun *Set option value by dollar symbol*

## Description

Set option value by dollar symbol

#### Usage

```
## S3 replacement method for class 'GlobalOptionsFun'
x$nm <- value
```
## <span id="page-11-0"></span>Arguments

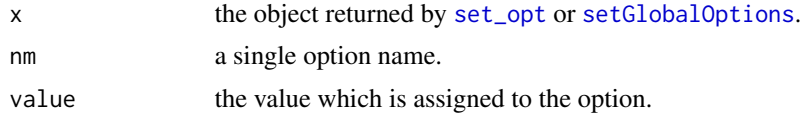

## Details

 $opt$ \$a = 1 is same as  $opt("a" = 1)$ .

Note you cannot reconfigurate the option by assigning a configuration list.

## Author(s)

Zuguang Gu <z.gu@dkfz.de>

```
opt = set\_opt(a = 1)opt$a = 2
opt$a
```
# <span id="page-12-0"></span>Index

.DollarNames.GlobalOptionsFun, [2](#page-1-0) .v, [3,](#page-2-0) *[11](#page-10-0)* [.GlobalOptionsFun, [8](#page-7-0) [[.GlobalOptionsFun, [9](#page-8-0) [[<-.GlobalOptionsFun, [9](#page-8-0) \$.GlobalOptionsFun, [10](#page-9-0) \$.InternalOptionValue, [11](#page-10-0) \$<-.GlobalOptionsFun, [11](#page-10-0) Assign.GlobalOptionsFun *(*\$<-.GlobalOptionsFun*)*, [11](#page-10-0) Dot.DollarNames.GlobalOptionsFun *(*.DollarNames.GlobalOptionsFun*)*, [2](#page-1-0) Dot.v *(*.v*)*, [3](#page-2-0) dump\_opt, [3](#page-2-0) Extract.GlobalOptionsFun *(*[.GlobalOptionsFun*)*, [8](#page-7-0) ExtractExtract.GlobalOptionsFun *(*[[.GlobalOptionsFun*)*, [9](#page-8-0) ExtractExtractAssign.GlobalOptionsFun *(*[[<-.GlobalOptionsFun*)*, [9](#page-8-0) names.GlobalOptionsFun, [4](#page-3-0)

print.GlobalOptionsFun, [5](#page-4-0)

set\_opt, *[2](#page-1-0)[–6](#page-5-0)*, [7,](#page-6-0) *[8](#page-7-0)[–10](#page-9-0)*, *[12](#page-11-0)* setGlobalOptions, *[2](#page-1-0)[–5](#page-4-0)*, [5,](#page-4-0) *[7–](#page-6-0)[10](#page-9-0)*, *[12](#page-11-0)* Subset.GlobalOptionsFun *(*\$.GlobalOptionsFun*)*, [10](#page-9-0) Subset.InternalOptionValue *(*\$.InternalOptionValue*)*, [11](#page-10-0)